**Télécom 2A module Evaluation de Performances**

## **Aide mémoire sur la file** M/M/1

On considère une file d'attente simple avec 1 serveur. On suppose que le processus d'arrivée est un processus de Poisson de paramètre  $\lambda$ . Les temps de services sont supposés indépendants de même loi exponentielle de paramètre λ.

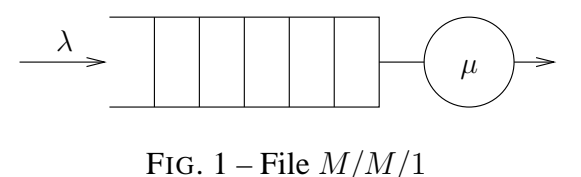

Le processus aléatoire  $\{N_t\}_{t\in\mathbb{R}}$ , nombre de clients dans la file à l'instant t est un processus de Markov en temps continu à valeur dans N.

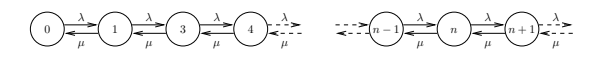

FIG. 2 – Graphe d'état associé au processus  $\{N_t\}_{t\in\mathbb{R}}$  associé à la file  $M/M/1$ .

**Charge** On définit la charge de la file par  $\rho = \frac{\lambda}{\mu}$  $\frac{\lambda}{\mu}$ . La file est stable si et seulement si  $\rho < 1$ .

Taux d'utilisation du serveur =  $\rho$ 

**Distribution stationnaire** Soit  $\pi_n$  la probabilité stationnaire d'avoir n clients dans la file lorsque celle-ci est stable.

$$
\pi_n = (1 - \rho)\rho^n
$$

**Nombre moyen de clients** Soit  $\overline{N}$  le nombre moyen de clients dans la file à l'état stationnaire.

$$
\overline{N} = \tfrac{\rho}{1-\rho}
$$

**Temps moyen de réponse** Soit W le temps de réponse d'un client à l'état stationnaire. Pour une file FIFO, W est de loi exponentielle de paramètre  $\mu - \lambda$ . Dans le cas d'une discipline de service quelconque on applique la formule de Little  $\overline{N} = \lambda \overline{W}$ .

$$
\overline{W} = \tfrac{1}{\mu - \lambda}
$$

**Dépassement de capacité** Soit D(ρ, K) la probabilité de dépasser K clients dans la file à l'état stationnaire (approximation du taux de perte pour une capacité  $K$  grande).

$$
D(\rho, K) = \rho^K
$$

**Période d'activité** Soit  $\overline{B}$  la durée moyenne d'activité du serveur.

$$
\overline{B} = \tfrac{1}{\mu - \lambda}
$$

# **Aide mémoire sur la file** M/M/1/C

On considère une file d'attente simple avec 1 serveur et une capacité C. Les hypothèses sont les mêmes que pour la file  $M/M/1$ , un client arrivant et trouvant la file pleine est rejetté.

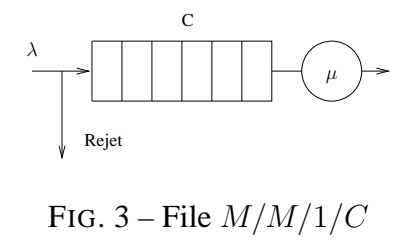

Le processus aléatoire  $\{N_t\}_{t\in\mathbb{R}}$ , nombre de clients dans la file à l'instant t est un processus de Markov en temps continu à valeur dans  $\{0, 1, \dots, C\}$ .

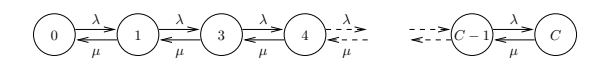

<span id="page-1-0"></span>FIG. 4 – Graphe d'état associé au processus  $\{N_t\}_{t\in\mathbb{R}}$  associé à la file  $M/M/1/C$ .

**Charge** On définit la charge de la file par  $\rho = \frac{\lambda}{\mu}$  $\frac{\lambda}{\mu}$ . La file sera toujours stable.

> Taux d'utilisation du serveur =  $1-\rho$  $1 - \rho^{C+1}$

**Distribution stationnaire** Soit  $\pi_n$  la probabilité stationnaire d'avoir n clients dans la file lorsque celle-ci est stable.

$$
\pi_n = \left\{ \begin{array}{ll} \frac{1-\rho}{1-\rho^{C+1}}\rho^n & \textrm{pour } 0 \leqslant n \leqslant C \textrm{ et } \lambda \neq \mu, \\ \frac{1}{C+1} & \textrm{pour } 0 \leqslant n \leqslant C \textrm{ si } \lambda = \mu. \end{array} \right.
$$

**Nombre moven de clients** Soit  $\overline{N}$  le nombre moven de clients dans la file à l'état stationnaire.

$$
\overline{N} = \begin{cases} \begin{array}{ll} \frac{\rho}{1-\rho} \frac{1-(C+1)\rho^C + C \rho^{C+1}}{1-\rho^{C+1}} & \text{si } \lambda \neq \mu, \\ \frac{C}{2} & \text{si } \lambda = \mu. \end{array} \end{cases}
$$

**Temps moyen de réponse** Soit W le temps de réponse d'un client à l'état stationnaire. Pour une file FIFO, W une composée de lois exponentielles de transformée de Laplace, ic pour  $\lambda \neq \mu$ :

$$
\mathcal{L}_W(t) = \mathbb{E}e^{-tW} = \frac{1 - \rho}{1 - \rho^{C+1}} \frac{\mu}{t + \mu} \frac{1 - \frac{\lambda}{t + \mu}}{1 - \left(\frac{\lambda}{t + \mu}\right)^{C+1}}.
$$

Pour le temps de réponse moyen on peut également utiliser la formule de Little.

### **Télécom 2A module Evaluation de Performances**

Saturation La probabilité que le système soit plein, c'est également la probabilité de rejet d'un client

$$
\mathbb{P}(Saturation) = \pi_C = \begin{cases} \frac{1-\rho}{1-\rho^{C+1}}\rho^C & \text{pour } 0 \leq n \leq C \text{ et } \lambda \neq \mu, \\ \frac{1}{C+1} & \text{pour } 0 \leq n \leq C \text{ si } \lambda = \mu. \end{cases}
$$

**Convergence vers le régime stationnaire** En ce qui concerne le comportement transitoire, on étudie le spectre du générateur infinitésimal Q

$$
Q = \begin{bmatrix} -\lambda & \lambda & 0 & \dots & 0 \\ \mu & -(\lambda + \mu) & \lambda & \ddots & & \vdots \\ 0 & \ddots & \ddots & \ddots & & \vdots \\ \vdots & \ddots & \ddots & \ddots & 0 \\ \vdots & & \ddots & \ddots & \mu & -(\lambda + \mu) & \lambda \\ 0 & \dots & \dots & 0 & \mu & -\mu \end{bmatrix}
$$

Les valeurs propres de la matrice Q sont

$$
\alpha_i = -(\lambda + \mu) \pm 2\sqrt{\lambda\mu} \cos\left(\frac{k\pi}{C}\right).
$$